## **โครงงาน การหาระยะทางโดยใช้เว็บแคมและเลเซอร์**

**Laser Range Finder by Webcam**

 **นายพชร พุ่มไสว นายพลวัฒน์ วัฒยาทิน รศ.ดร. ณัฏฐกา หอมทรัพย์ ภาควิชาวิศวกรรมไฟฟ้ า คณะวิศวกรรมศาสตร์ มหาวิทยาลัยเกษตรศาสตร์ โทร. 0-2549-3429, 0-2549-3420 โทรสาร 0-2549-3422 E-mail: fengmkr@ku.ac.th**

#### **บทคัดย่อ**

โครงงานนี้ได้นำเสนอการวัดระยะทางจากภาพโดยผ่านกล้อง เว็บแคมโดยใช้เลเซอร์เป็นตัวชี้ไปยังวัตถที่ต้องการ ขั้นตอนวิธีในการ ตรวจจับจะทำให้ทราบระยะห่างของวัตถุที่เป็นเป้าหมาย โดยทำการคาลิ เบรท (Calibrate) และใช้การประมวลผลจากภาพตรวจจับขนาดจุดของ เลเซอร์โดยถา้จุดของเลเซอร์ที่ปรากฏบนภาพมีขนาดใหญ่จะแสดงถึง ้วัตถุนั้นจะอยู่ใกล้กับจุดที่ทำการวัด มากกว่าภาพที่มีจุดของเลเซอร์ที่ ปรากฏมีขนาดเล็ก ซึ่งจะทำการประมวลผลแล้วส่งค่าระยะทางที่วัดได้ ออกมาให้ทราบ จากผลการทดลองค่าระยะทางที่วดัไดจ้ะมีความ คลาดเคลื่อนเล็กน้อยจากค่าระยะทางจริง เมื่อจุดที่ทำการวัดอย่ใกล้กับจุด ที่ทา การคาลิเบรท และค่าระยะทางที่วดัไดจ้ะมีความคลาดเคลื่อนมากข้ึน เมื่อจุดที่ทา การวดัอยหู่ ่างจากจุดที่ทา การคาลิเบรทออกไป

#### **Abstract**

This project propose to measure the distance from the images via a webcam by using a laser pointing to the object we want. The process of detection will let us know the distance of the target by calibration and use the processing of images to detect the laser spot. If the laser spot showing on the picture has a big size, it shows that the object is near the point of measurement more than the picture that showed a small spot. The laser spot will process and show the result of the measured distance. From experiment, the distance measured may have a little bit of deviation from the actual distance when the point of measurement is near the point of calibration and the distance measured will increase more deviation if the spot measured is away from the point of calibration .

#### **1.บทน า**

้วิธีการหาระยะทางในนั้นสามารถทำได้ด้วยหลากหลายวิธี ขึ้นอยู่กับปัจจัยและสถานการณ์ต่างๆเช่น การกะระยะด้วยสายตาใช้เมื่อ ตอ้งการวดัระยะคร่าวๆ การใชเ้ครื่องมือวดัระยะทางจะสามารถวดัได้ ้ ละเอียดขึ้นแต่ไม่สามารถทำการวัดในพื้นที่ๆจำกัด การใช้คลื่นเสียงจะ ้ ไม่สามารถใช้ในพื้นที่ๆคลื่นสัญญาณรบกวนมากได้ ดังนั้น โครงงานนี้ จึงเป็ นโครงงานเสริมประสิทธิภาพอีกทางหนึ่งของงานที่ต้องการ ตรวจสอบการหาระยะทาง

โครงงานน้ีไดศ้ึกษาเกี่ยวการวดัระยะทางจากกลอ้งเวบ็แคม และเลเซอร์ โดยจะทำการตรวจจับจำนวนพิกเซลของจุดเลเซอร์ที่ปรากฎ ขึ้นบนภาพที่ได้จากกล้อง และนำไปคำนวณหาค่าระยะทาง

## **2.วตัถุประสงค์**

 - เพื่อเป็นการเพิ่มทางเลือกในการตรวจวดัหาระยะทาง ตามความ เหมาะสมที่จะน าไปใช้งาน

- เพื่อเป็นแนวทางในการพัฒนาที่จะสามารถนำไปในการศึกษา คน้ควา้ทดลอง หรือใชใ้นงานวิจยัอื่นๆต่อไป

## **3.ขั้นตอนการด าเนินงาน**

- 1. ศึกษาข้อมูลการวดัระยะทางในแบบต่างๆ
- 2. ศึกษาการเขียนโปรแกรม VisualC#และหาตัวอย่างโค๊ด ตัวอย่างของโปรแกรมที่คล้ายกับส่วนที่ต้องการ
- 3. ท าการเขียนโปรแกรม และทดลองการท างานของโปรแกรม
- 4. ทำการคิดและประกอบชุดทดลอง เพื่อนำมาใช้ทำการทดลอง วดัระยะทางเทียบกบัระยะทางจริง
- 5. ทำการทดลอง โดยจะทำการทดลองในบริเวณที่มีแสงสว่าง ปกติเทียบกบั บริเวณที่มืด
- 6. วิเคราะห์ผลการทดลอง ท าการสรุปผลการทดลอง และ ประเมินผล

# **4.ทฤษฏีที่ใช้ในการหาระยะทาง**

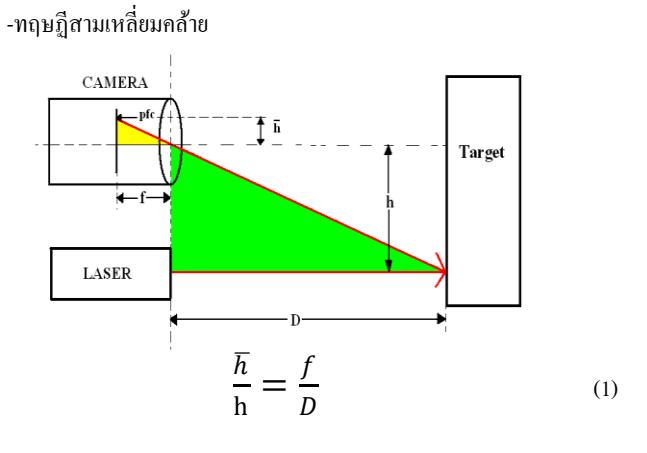

- $h =$  ระยะความสูงของกล้องกับเลเซอร์
- $\overline{\mathbf{h}}$  = ระยะความสูงของจุดแสงเลเซอร์ในภาพจากจุดกลางภาพ

 $f =$ ระยะโฟกัสของกล้อง

D = ระยะที่ต้องการหา

โดยที่ระยะ  $\overline{\text{h}}$  นั้นจะมีความสัมพันธ์แปรผันตรงกับจำนวน พิกเซลของเลเซอร์ที่กล้องตรวจจับได้ เราจะสามารถเขียนสมการแสดง ความสัมพันธ์ได้คือ

 $\bar{h}\,= k *$  จำนวนพิกเซลของเลเซอร์ที่ตรวจจับได้  $\,$  (2) โดยที่ k คือค่าคงที่ที่ข้ึนกบักลอ้งเวบ็แคมที่ใช้

เมื่อนำก่า  $\overline{\textbf{h}}$  แทนลงในสมการที่ (2) จากนั้นย้ายข้างหาก่า ระยะที่ต้องการหา(D) จะได้

$$
D = \frac{f*h}{k * (\text{supmin} \text{supmin} \text{supmin} \text{supmin} \text{supmin})}
$$
(3)

ค่า f,h,k คือค่าคงที่ จึงสามารถรวมเทอมเป็นค่าคงที่ตัวเดียวได้กำหนดให้ เป็นค่า K

$$
D = \frac{K}{\sin\left(\frac{2\pi}{3}\right)^{3/2}} \tag{4}
$$

#### **5.ผลการทดลอง**

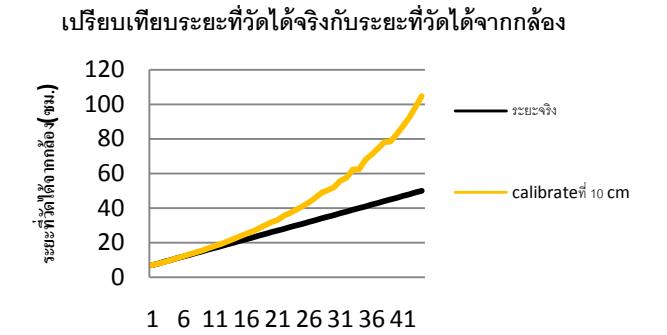

**รูปที่1 กราฟความสัมพันธ์ระหว่างระยะทางจริงกับระยะทางที่วัดได้ (ในบริเวณแสงปกติ)**

#### **เปรียบเทียบระยะที่วัดได้จริงกับระยะที่วัดได้จากกล้อง**

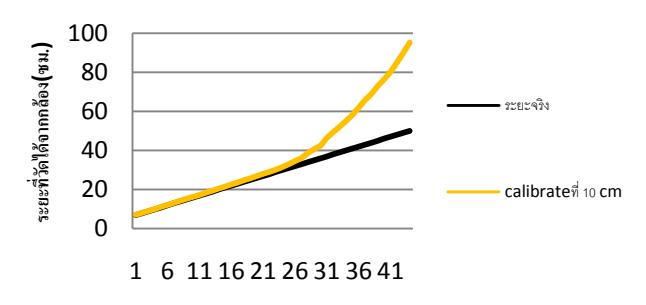

 **รูปที่2กราฟความสัมพันธ์ระหว่างระยะทางจริงกับระยะทางที่วัดได้ (ในบริเวณที่มืด)**

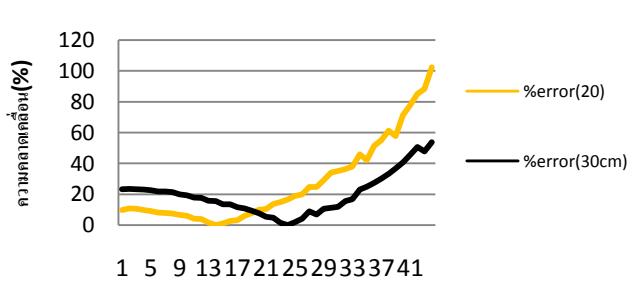

 **รูปที่3กราฟความคลาดเคลื่อน (ในบริเวณแสงปกติ)**

#### **กราฟแสดงความคลาดเคลื่อน**

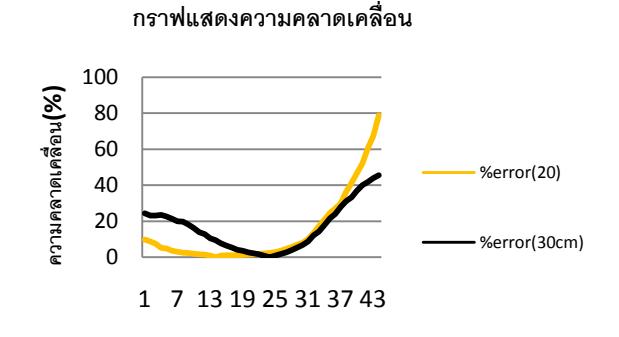

**รูปที่4กราฟความคลาดเคลื่อน (ในบริเวณที่มืด)**

## **6.สรุปผลการทดลอง**

 เมื่อเปรียบเทียบรูปกราฟที่ 1 และรูปกราฟที่ 2จะเห็นวา่ ใน าเริเวณที่มืดเส้นกราฟระยะทางที่วัดได้กับเส้นกราฟระยะทางจริงจะมี ความใกล้เคียงกันมากกว่าในบริเวณแสงปกติ และยิ่งที่ระยะไกลความ คลาดเคลื่อนจะยงิ่ สูงข้ึน เปรียบเทียบรูปกราฟที่ 3 และรูปกราฟที่ 4จะเห็นวา่ ยงิ่ วดั ระยะทางห่างจากจดคาลิเบรทมากเท่าไหร่ ความคลาดเคลื่อนจะยิ่งมาก ข้ึน โดยที่บริเวณแสงปกติจะมีความคลาดเคลื่อนมากกวา่ ที่มืด

## **7.กิตติกรรมประกาศ**

โครงงานน้ีจะไม่สามารถเกิดข้ึนได้ หากไม่ไดร้ับการ สนับสนุนจากรศ.ดร.ณัฏฐกา หอมทรัพย์(อาจารย์ที่ปรึกษา) ที่สนับสนุน ท้งัเรื่องคา แนะนา พ้ืนที่ที่ใชใ้นการทา โครงงาน โดยกลุ่มผจู้ดัทา ไดเ้ขา้ไป ศึกษาค้นคว้าท าโครงงานในห้องปฏิบัติการท ดลองที่ท่านอาจารย์ รศ. ดร.ณัฏฐกา หอมทรัพย์ดูแลอยู่ เพราะในห้องทดลองมีอุปกรณ์ที่มีความ พร้อมในการทำโครงงาน รวมไปถึงแหล่งข้อมูลต่างๆที่ใช้ในการ ค้นคว้าเช่น อินเตอร์เน็ต หนังสือ เป็นต้น รวมถึงคณะวิศวกรรมศาสตร์ มหาวิยาลัย เกษตรศาสตร์ที่ให้การสนับสนนโดยการให้ทนอดหนนใน การทา โครงงานคร้ังน้ี

## **เอกสารอ้างอิง**

[FayHuang](http://www.amazon.com/Fay-Huang/e/B001JSCFH8/ref=ntt_athr_dp_pel_1) , [ReinhardKlette](http://www.amazon.com/s/ref=ntt_athr_dp_sr_2?_encoding=UTF8&sort=relevancerank&search-alias=books&field-author=Reinhard%20Klette) , [Karsten Scheibe](http://www.amazon.com/s/ref=ntt_athr_dp_sr_3?_encoding=UTF8&sort=relevancerank&search-alias=books&field-author=Karsten%20Scheibe) Panoramic Imaging: **Sensor-Line Cameras and Laser Range-Finders** ,2009

[Shivamkalra,](http://www.codeproject.com/script/Membership/View.aspx?mid=6009316)" Computer Vision : Laser Range Finder", 2010 < http://www.codeproject.com/KB/cs/range\_finder.aspx>

*[Todd Danko](http://sites.google.com/site/todddanko/), " Webcam Based DIY Laser Rangefinder"*

[<http://sites.google.com/site/todddanko/home/webcam\\_laser\\_ranger>](http://sites.google.com/site/todddanko/home/webcam_laser_ranger%3e)